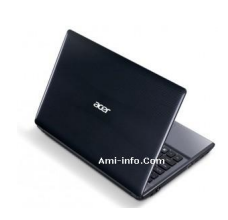

**B960-Intel DualCore 2.2GHz** 

**2Go de RAM DDR3, 500Go HDD** 

**DVD / RW SuperMulti, Intel HD3000 729MB VGA**

**écran 14 "de large LED Crystal** 

**Webcam, lecteur de cartes, Bluetooth , HDMI, DOS.**

**Couleur: Noir Brillant.**

**Télécharger de Pilote Et De Logiciel Acer Aspire 4752Z Pour Windows Xp**

Intel Carte mère Chipset Version 9.0.0.1011

**Chipset Télécharger**

Realtek [Audio Version 6](http://global-download.acer.com/GDFiles/Driver/Chipset/Chipset_Intel_9.0.0.1011_Vistax64Vistax86XPx86XPx64_A.zip?acerid=633809790358257459&Step1=NOTEBOOK&Step2=TRAVELMATE&Step3=TRAVELMATE%208371&OS=ALL&LC=en&BC=ACER&SC=PA_7).0.1.6392

**Audio Télécharger**

# **VGA Télécharger**

NVIDI[A Video Grap](http://global-download.acer.com/GDFiles/Driver/VGA/VGA_Intel_8.15.10.2342_W7x86_A.zip?acerid=634495975667644093&Step1=NOTEBOOK&Step2=ASPIRE&Step3=ASPIRE%205349&OS=ALL&LC=en&BC=ACER&SC=PA_7)hics Card Version 8.17.12.6883

# **VGA Télécharger**

Syna[ptics Touchpa](http://global-download.acer.com/GDFiles/Driver/VGA/VGA_NVIDIA_8.17.12.6883_W7x86_A.zip?acerid=634575244675320006&Step1=NOTEBOOK&Step2=ASPIRE&Step3=ASPIRE%204750&OS=ALL&LC=en&BC=ACER&SC=PA_7)d v15.0.7.0

# **Touchpad Télécharger**

Version To[uchpad ALPS](http://global-download.acer.com/GDFiles/Driver/TouchPad/TouchPad_Synaptics_15.0.7.0_XPx86_A.zip?acerid=634160734974298770&Step1=Netbook&Step2=Aspire%20One&Step3=AOHAPPY&OS=X02&LC=en&BC=Acer&SC=AAP_1) 7.106.2015.1203

# **Touchpad Télécharger**

Intel iAMT v[ersion 7.0.0.1](http://global-download.acer.com/GDFiles/Driver/TouchPad/TouchPad_ALPS_7.106.2015.1203_W7x64_A.zip?acerid=634509764306360315&Step1=NOTEBOOK&Step2=ASPIRE&Step3=ASPIRE%204752&OS=ALL&LC=en&BC=ACER&SC=PA_7)144

# **AMT Télécharger**

Broad[com Ethernet](http://global-download.acer.com/GDFiles/Driver/AMT/AMT_Intel_7.0.0.1144_W7x86W7x64_A.zip?acerid=634509746497017223&Step1=NOTEBOOK&Step2=ASPIRE&Step3=ASPIRE%204752&OS=ALL&LC=en&BC=ACER&SC=PA_7) NIC version 12.4.0.3

# **LAN Télécharger**

Broadcom Bluetooth v5.1.0.4500

### **Bluetooth Télécharger**

Atheros Blu[etooth Versio](http://global-download.acer.com/GDFiles/Driver/Bluetooth/Bluetooth_Broadcom_5.1.0.4500_XPx86_A.zip?acerid=633771929048178798&Step1=Notebook&Step2=Aspire&Step3=Aspire%205536&OS=X02&LC=en&BC=Acer&SC=EMEA_27)n 6.18.0624.0302

### **Bluetooth Télécharger**

Lecteur de [carte Broadco](http://global-download.acer.com/GDFiles/Driver/Bluetooth/Bluetooth_Atheros_6.18.0624.0302_W7x64_A.zip?acerid=634381895747451652&Step1=NOTEBOOK&Step2=ASPIRE&Step3=ASPIRE%204551&OS=ALL&LC=en&BC=ACER&SC=PA_7)m Version 1.0.0.221

**Lecteur de carte Télécharger**

Atheros Wireless [LAN Version 7](http://global-download.acer.com/GDFiles/Driver/CardReader/CardReader_Broadcom_1.0.0.221_W7x86W7x64_A.zip?acerid=634563146280961812&Step1=NOTEBOOK&Step2=ASPIRE&Step3=ASPIRE%204750&OS=ALL&LC=en&BC=ACER&SC=PA_7).6.1.184

### **Wifi Télécharger**

Intel [Wireless LAN](http://global-download.acer.com/GDFiles/Driver/Wireless%20LAN/Wireless%20LAN_Atheros_7.6.1.184_XPx86XPx64_A.zip?acerid=633776284351025784&Step1=Notebook&Step2=Aspire&Step3=Aspire%205516&OS=X02&LC=en&BC=Acer&SC=EMEA_27) Version 14.0.0.113

### **Wifi Télécharger**

LAN [sans fil Broad](http://global-download.acer.com/GDFiles/Driver/Wireless%20LAN/Wireless%20LAN_Intel_14.0.0.113_W7x86_A.zip?acerid=634394036696991182&Step1=NETBOOK&Step2=ASPIRE%20ONE&Step3=AOD257&OS=ALL&LC=en&BC=ACER&SC=PA_7)com Version 4.170.75.0

#### **Wifi Télécharger**

Intel SATA AHCI v7.5.0.1017

### **SATA Télécharger**

Cyberli[nk WebCam D](http://global-download.acer.com/GDFiles%5CDriver/AHCI/AHCI_Intel_v7.5.0.1017_XPx86.zip?acerid=633639017092621235&Step1=Notebook&Step2=Aspire&Step3=Aspire%205715Z&OS=X02&LC=en&BC=Acer&SC=EMEA_27)emande Version 1.0.1523

**Webcam Télécharger**

Demande [Dritek Launch](http://global-download.acer.com/GDFiles/Application/Camera/Camera_Cyberlink_1.0.1523_W7x86W7x64_A.zip?acerid=634408498456395867&Step1=NOTEBOOK&Step2=ASPIRE&Step3=ASPIRE%205250&OS=ALL&LC=en&BC=ACER&SC=PA_7) Manager v4.0.12

**Launch Manager Télécharger**

Acer PowerSmart [Application Ma](http://global-download.acer.com/GDFiles/Application/LaunchManager/LaunchManager_Dritek_4.0.12_XPx86_A.zip?acerid=634160741813831715&Step1=Netbook&Step2=Aspire%20One&Step3=AOHAPPY&OS=X02&LC=en&BC=Acer&SC=AAP_1)nager v5.01.3002

**Power Smart directeur Télécharger**

Version modem liteon 2.[2.99.0](http://global-download.acer.com/GDFiles/Application/PowerSmart%20Manager/PowerSmart%20Manager_Acer_5.01.3002_XPx86_A.zip?acerid=634111502252392145&Step1=Netbook&Step2=Aspire%20One&Step3=AOD260&OS=X02&LC=en&BC=Acer&SC=AAP_1)

**Modem Télécharger**